## **23.03.01.01.Б1.О-2020-РП**

## **МИНОБРНАУКИ РОССИИ**

федеральное государственное бюджетное образовательное учреждение высшего образования **«Кузбасский государственный технический университет имени Т. Ф. Горбачева»** Институт информационных технологий, машиностроения и автотранспорта

УТВЕРЖДАЮ Директор ИИТМА \_\_\_\_\_\_\_\_\_\_\_\_\_\_\_\_\_\_\_ Д.В. Стенин « $\sim$  20 г.

### **Рабочая программа дисциплины**

### **Основы работы в офисных приложениях**

Направление подготовки 23.03.01 Технология транспортных процессов Профиль 01 Организация перевозок и управление на автомобильном транспорте

> Присваиваемая квалификация "Бакалавр"

> > Формы обучения очная,заочная

Кемерово 20\_\_\_ г.

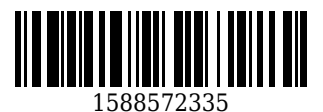

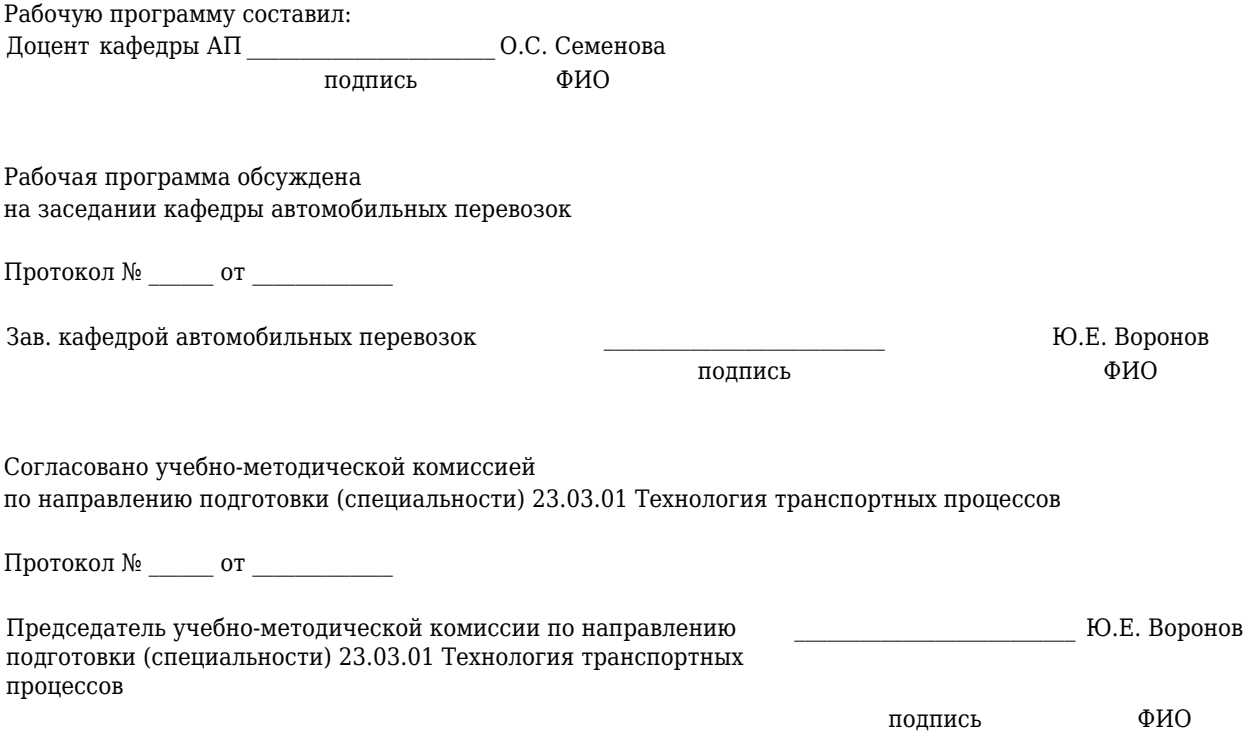

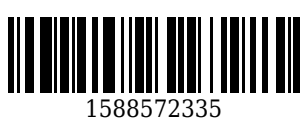

# **1 Перечень планируемых результатов обучения по дисциплине "Основы работы в офисных приложениях", соотнесенных с планируемыми результатами освоения образовательной программы**

Освоение дисциплины направлено на формирование:

общепрофессиональных компетенций:

ОПК-4 - Способен использовать современные информационные технологии и программные средства при решении задач профессиональной деятельности

**Результаты обучения по дисциплине определяются индикаторами достижения компетенций**

# **2 Место дисциплины "Основы работы в офисных приложениях" в структуре ОПОП бакалавриата**

Для освоения дисциплины необходимы знания умения, навыки и (или) опыт профессиональной деятельности, полученные в рамках изучения следующих дисциплин: Информатика.

«Основы работы в офисных приложениях» является дисциплиной, формирующей у студентов общее представление о методах и способах работы с информацией в офисных приложениях.

# **3 Объем дисциплины "Основы работы в офисных приложениях" в зачетных единицах с указанием количества академических часов, выделенных на контактную работу обучающихся с преподавателем (по видам занятий) и на самостоятельную работу обучающихся**

Общая трудоемкость дисциплины "Основы работы в офисных приложениях" составляет 3 зачетных единицы, 108 часов.

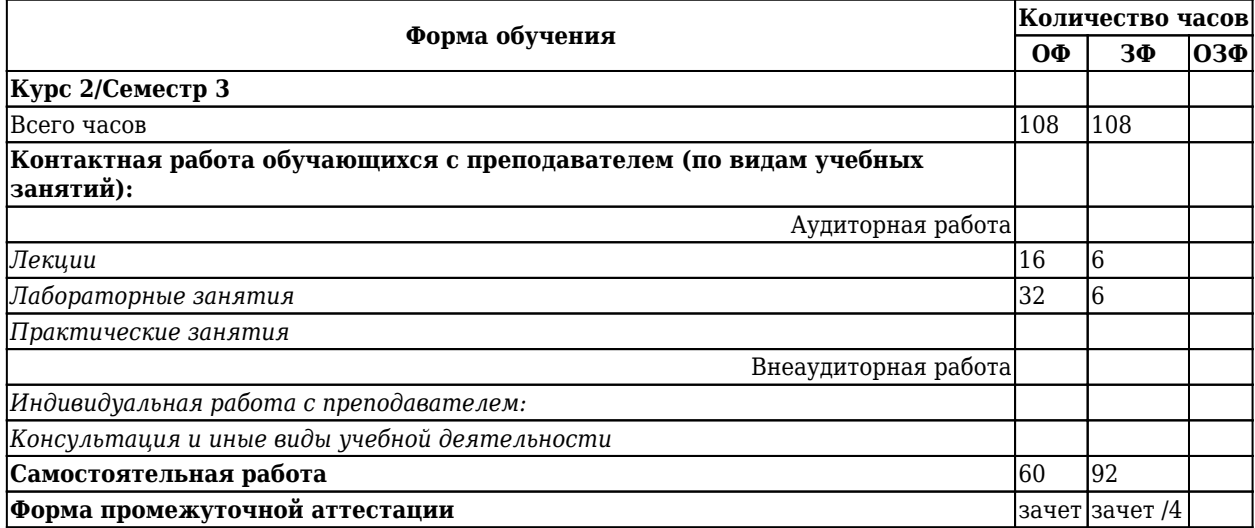

**4 Содержание дисциплины "Основы работы в офисных приложениях", структурированное по разделам (темам)**

### **Лекционные занятия**

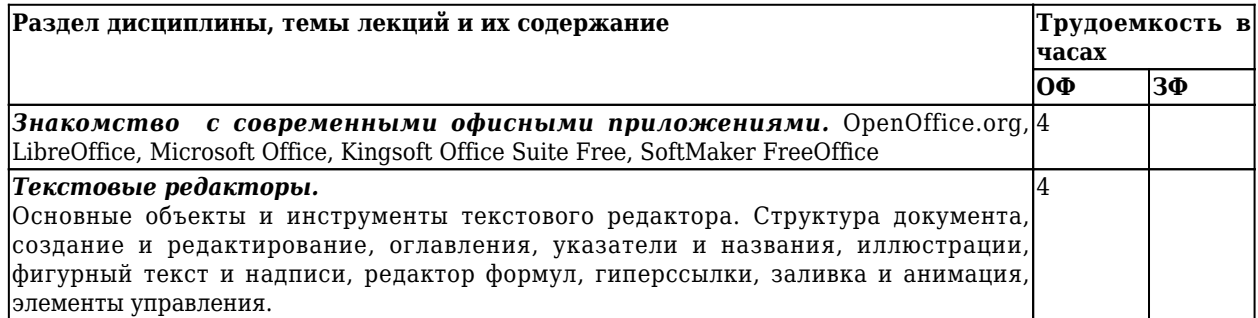

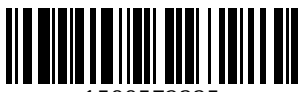

1588572335

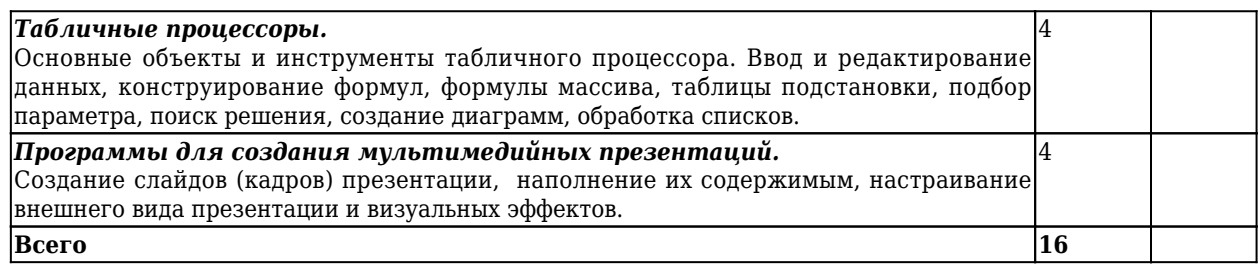

## **Лабораторные занятия**

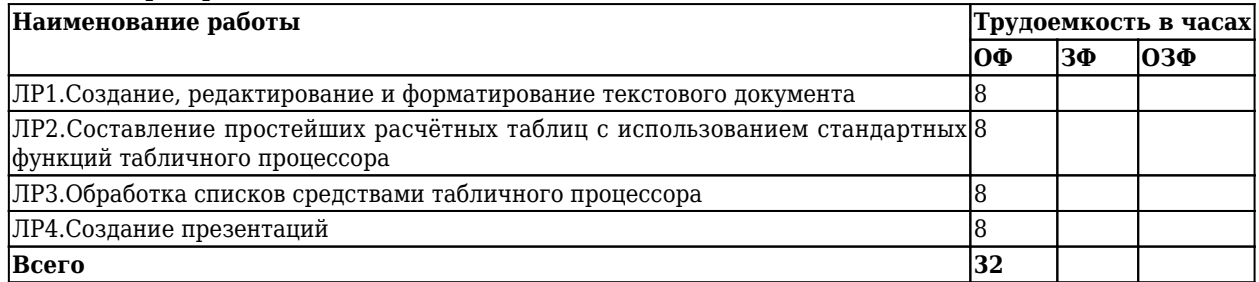

## **Практические (семинарские) занятия**

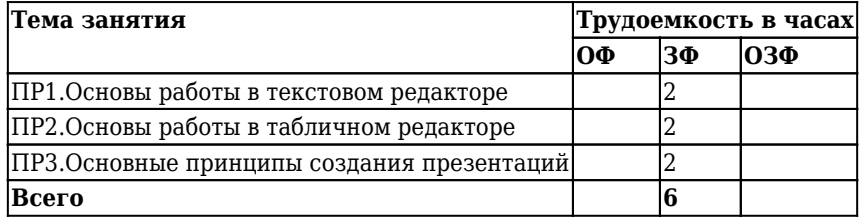

# **Самостоятельная работа студента**

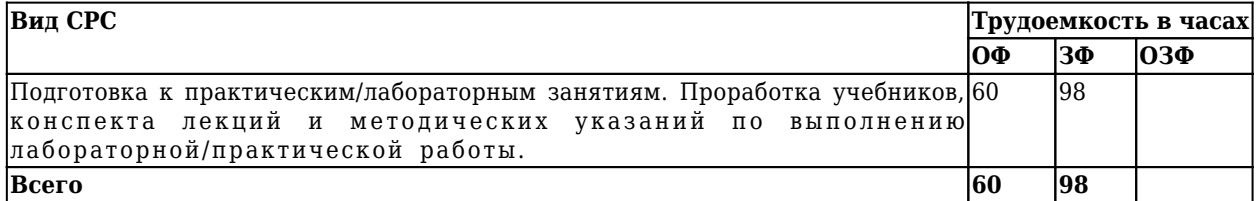

**5 Фонд оценочных средств для проведения промежуточной аттестации обучающихся по дисциплине "Основы работы в офисных приложениях"**

# **5.1 Паспорт фонда оценочных средств**

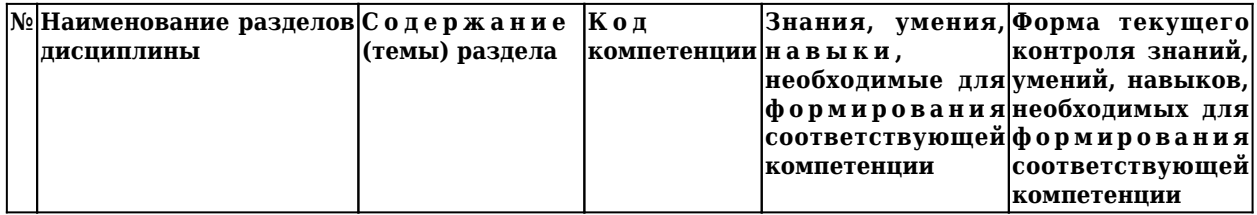

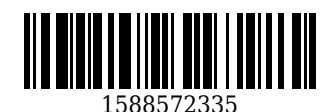

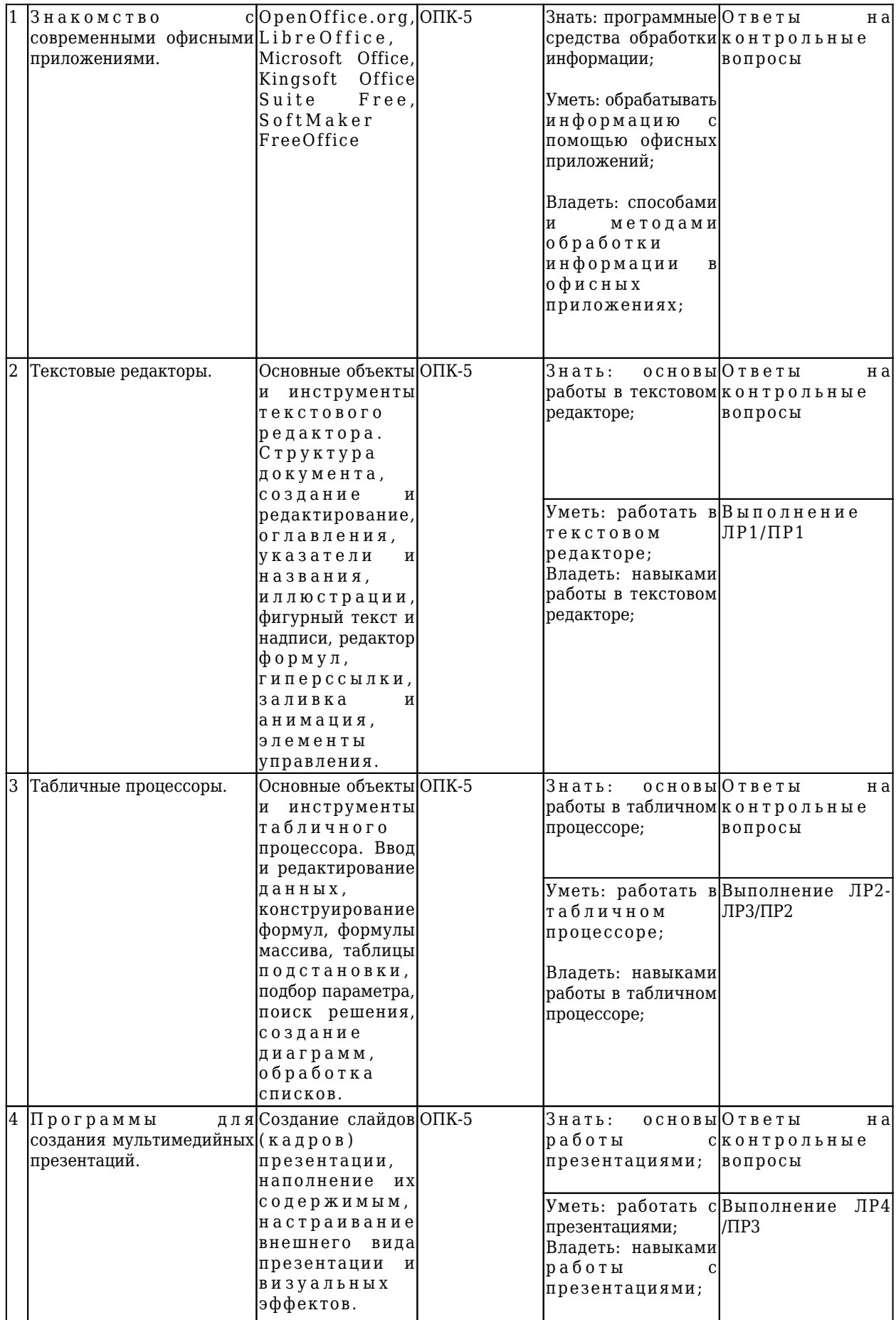

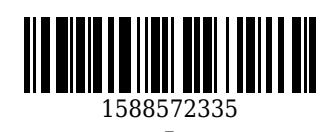

### **5.2. Типовые контрольные задания или иные материалы**

Текущий контроль по 1 разделу заключается в опросе обучающихся по контрольным вопросам. Пример контрольных вопросов:

- 1. Опишите функциональные особенности OpenOffice.org
- 2. Опишите функциональные особенности LibreOffice
- 3. Опишите функциональные особенности Microsoft Office
- 4. Опишите функциональные особенности Kingsoft Office Suite Free
- 5. Опишите функциональные особенности SoftMaker FreeOffice

Текущий контроль по 2 разделу заключается в опросе обучающихся по контрольным вопросам, в подготовке и представлении отчета по ЛР1 (ПР1).

Пример контрольных вопросов:

- 1. Какие режимы отображения информации используются в MS Word?
- 2. В каких единицах измеряется размер шрифта?
- 3. Что такое гарнитура шрифта?

Текущий контроль по 3 разделу заключается в опросе обучающихся по контрольным вопросам, в подготовке и представлении отчета по ЛР2-3 (ПР2).

Пример контрольных вопросов:

- 1. Что такое абсолютные ссылки на ячейку?
- 2. Чем смешанные ссылки отличаются от относительных?
- 3. Опишите способы ввода формул в ячейку.
- 4. Какие возможности предоставляет программа Microsoft Excel для работы с базами данных?

Текущий контроль по 4 разделу заключается в опросе обучающихся по контрольным вопросам, в подготовке и представлении отчета по ЛР4 (ПР3).

Пример контрольных вопросов:

- 1. Как создать новый слайд в MS Power Point?
- 2. Как на слайд добавить рисунок?
- 3. Как добавить визуальные эффекты?

### **5.2.1.Оценочные средства при текущем контроле**

При проведении текущего контроля обучающимся будет задано два вопроса, на которые они должны дать ответы. Кроме того обучающиеся должны представить отчёт по лабораторным/практическим работам.

Критерии оценивания:

100 баллов – при правильном и полном ответе на два вопроса, предоставлении отчёта по лабораторной/практической работе;

75…99 баллов – при правильном и полном ответе на один из вопросов и правильном, но не полном ответе на другой из вопросов, предоставлении отчёта по лабораторной/практической работе;

65…74 баллов – при правильном и неполном ответе на два вопроса или правильном и полном ответе только на один из вопросов, предоставлении отчёта по лабораторной/практической работе с ошибками; 25…64 баллов – при правильном и неполном ответе только на один из вопросов, при непредоставлении отчёта по лабораторной/практической работе (ДЗ);

0…24 баллов – при отсутствии правильных ответов на вопросы, при непредоставлении отчёта по лабораторной/практической работе (ДЗ).

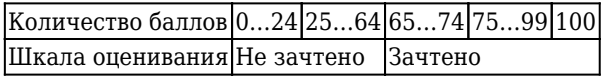

Требования к отчёту по лабораторным/практическим работам

Отчёт представляется в электронном виде, сохраняется на компьютере до защиты лабораторной/практической работы. Отчёт должен содержать:

1. Титульный лист.

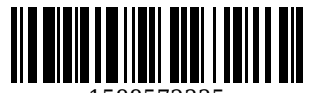

- 2. Цель работы.
- 3. Порядок выполнения работы.
- 4. Результаты.
- 5. Выводы.

#### **5.2.2 Оценочные средства при промежуточной аттестации**

Формой промежуточной аттестации является зачет, в процессе которого определяется сформированность обозначенных в рабочей программе компетенций. Инструментом измерения сформированности компетенций является сводный отчет по лабораторным/практическим работам и ответы на зачётные вопросы. Обучающийся получает зачет, если в сводном отчете отсутствуют ошибки, получены верные ответы на зачетные вопросы.

Пример зачетных вопросов:

- 1. Общие требования стандартов к оформлению текстовых документов.
- 2. Назначение и основные возможности процессора MS Word.
- 3. Общая схема вставки в документ MS Word объектов (рисунков, таблиц, надписей, автофигур и т.п.). Изменение свойств объектов.
- 4. Стили и их свойства. Технология применения стилей при подготовке документов MS Word.
- 5. Назначение и основные возможности MS PowerPoint.
- 6. Технология создания слайдов презентаций.
- 7. Анимация объектов слайдов презентаций.
- 8. Озвучивание презентаций.
- 9. Управление презентацией.
- 10. Ввод и редактирование данных в таблицах MS Excel. Построение диаграмм.
- 11. Встроенные функции MS Excel. Финансовые функции.
- 12. Инструменты Подбор параметра, Поиск решения, Таблицы подстановки.
- 13. Обработка списков. Сортировка по строкам и столбцам. Автофильтр. Расширенный фильтр.

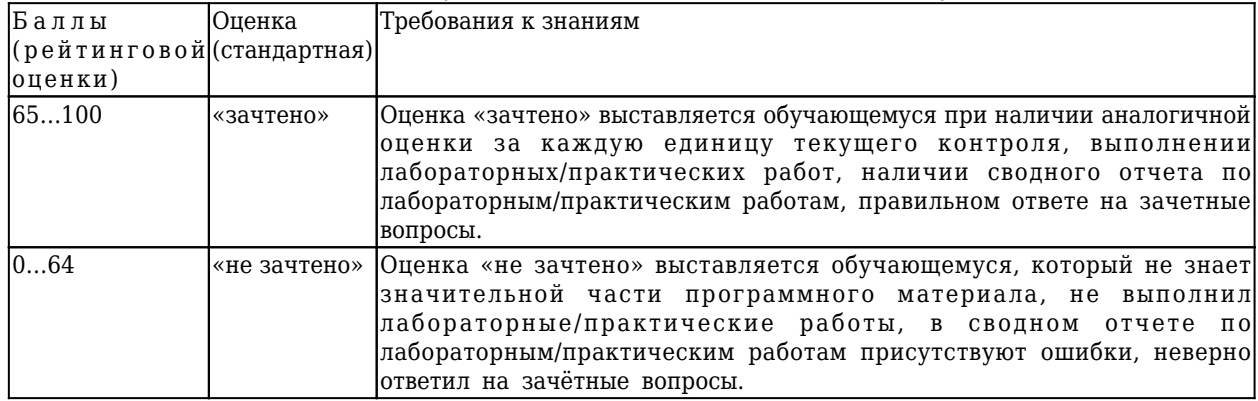

#### Оценивание обучающегося на зачёте по дисциплине (модулю)

### **5.2.3. Методические материалы, определяющие процедуры оценивания знаний, умений, навыков и (или) опыта деятельности, характеризующие этапы формирования компетенций**

При проведении текущего контроля в конце занятия обучающиеся убирают все личные вещи с учебной мебели, достают листок чистой бумаги и ручку. На листке бумаги записываются Фамилия, Имя, Отчество, номер группы и дата проведения опроса. Далее преподаватель задает два контрольных вопроса или выдаёт бланк с тестовыми вопросами. В течение 10-15 минут обучающиеся должны дать ответы на заданные вопросы, при этом использовать любую печатную и рукописную продукцию, а также любые технические средства не допускается. По истечении указанного времени листы с ответами на вопросы, отчет по домашнему заданию сдаются преподавателю на проверку. Результаты оценивания ответов на вопросы, проверки отчетов по домашним заданиям доводятся до сведения обучающихся не позднее трех учебных дней после даты проведения опроса. Если обучающийся воспользовался любой печатной или рукописной продукцией, а также любыми техническими средствами, то его ответы на вопросы не принимаются и ему выставляется 0 баллов.

При проведении промежуточной аттестации, на последнем лабораторном/практическом занятии обучающиеся представляют преподавателю сводный отчет, отвечает на зачетные вопросы. Преподаватель

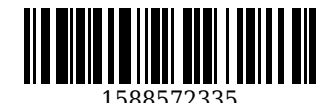

анализирует содержащиеся в отчете элементы и ответы на зачетные вопросы, после чего оценивает достигнутый результат.

### **6 Учебно-методическое обеспечение**

### **6.1 Основная литература**

1. Мещеряков, П. С. Прикладная информатика / П. С. Мещеряков ; Министерство образования и науки Российской Федерации; Томский Государственный Университет Систем Управления и Радиоэлектроники (ТУСУР). – Томск : Эль Контент, 2012. – 132 c. – ISBN 9785433200517. – URL: [http://biblioclub.ru/index.php?page=book\\_red&id=208687](http://biblioclub.ru/index.php?page=book_red&id=208687) (дата обращения: 13.12.2020). - Текст : электронный.

2. Колокольникова, А. И. Информатика / А. И. Колокольникова, Е. В. Прокопенко, Л. С. Таганов. – Москва : Директ-Медиа, 2013. – 115 c. – ISBN 9785445828648. – URL: [http://biblioclub.ru/index.php?page=book\\_red&id=210626](http://biblioclub.ru/index.php?page=book_red&id=210626) (дата обращения: 13.12.2020). – Текст : электронный.

3. Острейковский, В. А. Информатика : учебник для студентов технических направлений и специальностей вузов / В. А. Острейковский. – 4-е изд., стер.. – Москва : Высшая школа, 2007. – 511 с. – ISBN 9785060035339. – Текст : непосредственный.

#### **6.2 Дополнительная литература**

1. Губарев, В. В. Информатика / В. В. Губарев. – Москва : РИЦ Техносфера, 2011. – 432 c. – ISBN 9785948362885. - URL: http://biblioclub.ru/index.php?page=book red&id=135404 (дата обращения: 06.09.2020). – Текст : электронный.

2. Колокольникова, А. И. Информатика / А. И. Колокольникова, Л. С. Таганов. – Москва : Директ-Медиа, 2014. – 429 c. – ISBN 9785445888529. – URL: [http://biblioclub.ru/index.php?page=book\\_red&id=236489](http://biblioclub.ru/index.php?page=book_red&id=236489) (дата обращения: 13.12.2020). - Текст : электронный.

3. Прохорова, О. В. Информатика / О. В. Прохорова ; Министерство образования и науки РФ; Федеральное государственное бюджетное образовательное учреждение высшего профессионального образования «Самарский государственный архитектурно-строительный универ. – Самара : Самарский государственный архитектурно-строительный университет, 2013. – 106 c. – ISBN 9785958505395. – URL: [http://biblioclub.ru/index.php?page=book\\_red&id=256147](http://biblioclub.ru/index.php?page=book_red&id=256147) (дата обращения: 13.12.2020). - Текст : электронный.

4. Уткин, В. Б. Математика и информатика / В. Б. Уткин, К. В. Балдин, А. В. Рукосуев ; Под общей редакцией: Уткин В. Б.. – Москва : Дашков и К°, 2018. – 468 c. – ISBN 9785394019258. – URL: [http://biblioclub.ru/index.php?page=book\\_red&id=573148](http://biblioclub.ru/index.php?page=book_red&id=573148) (дата обращения: 13.12.2020). – Текст : электронный.

5. Сысолетин, Е. Г. Разработка интернет-приложений : учебное пособие для студентов вузов, обучающихся по специальности "Информатика и вычислительная техника" / Е. Г. Сысолетин ; Урал. федер. ун-т им. Б. Н. Ельцина. – Москва : Юрайт, 2017. – 90 с. – (Университеты России). – ISBN 9785991699754. – Текст : непосредственный.

### **6.3 Методическая литература**

1. Информатика : методические указания к лабораторным занятиям для студентов направления 23.03.01 «Технология транспортных процессов», профилей 23.03.01.01 «Организация перевозок и управление на автомобильном транспорте», 23.03.01.02 «Организация и безопасность дорожного движения», 23.03.01.03 «Транспортная логистика», всех форм обучения / ФГБОУ ВО «Кузбас. гос. техн. унт им. Т. Ф. Горбачева», Каф. автомоб. перевозок ; сост.: Ю. Н. Семенов, О. С. Семенова. – Кемерово : КузГТУ, 2017. – 67 с. – URL: <http://library.kuzstu.ru/meto.php?n=8849>(дата обращения: 18.12.2020). – Текст : электронный.

2. Информатика : методические указания к самостоятельной работе для студентов направления 23.03.01 «Технология транспортных процессов», профилей 23.03.01.01 «Организация перевозок и управление на автомобильном транспорте», 23.03.01.02 «Организация и безопасность дорожного движения», 23.03.01.03 «Транспортная логистика», всех форм обучениям / ФГБОУ ВО «Кузбас. гос. техн. ун-т им. Т. Ф. Горбачева», Каф. автомоб. перевозок ; сост.: Ю. Н. Семенов, О. С. Семенова. – Кемерово :

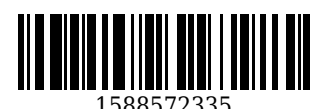

КузГТУ, 2017. – 28 с. – URL: <http://library.kuzstu.ru/meto.php?n=8850>(дата обращения: 18.12.2020). – Текст : электронный.

## **6.4 Профессиональные базы данных и информационные справочные системы**

1. Электронная библиотечная система «Университетская библиотека онлайн»<http://biblioclub.ru/> 2. Электронная библиотека КузГТУ [https://elib.kuzstu.ru/index.php?option=com\\_content&view=article&id=230&Itemid=229](https://elib.kuzstu.ru/index.php?option=com_content&view=article&id=230&Itemid=229)

### **6.5 Периодические издания**

1. Информационные системы и технологии : научно-технический журнал (электронный) <https://elibrary.ru/contents.asp?titleid=28336>

2. Информационные технологии (с приложением) : теоретический и прикладной научнотехнический журнал (печатный)

3. Информационные технологии и вычислительные системы : журнал (печатный/электронный) <https://elibrary.ru/contents.asp?titleid=8746>

4. Информационный бюллетень : информационно-аналитический, статистический, производственный журнал (печатный)

### **7 Перечень ресурсов информационно-телекоммуникационной сети «Интернет»**

1. Электронная библиотека методических разработок и учебных пособий НТБ КузГТУ.

2. Информационные системы КузГТУ по обеспечению учебного процесса.

3. Электронный каталог литературы НТБ КузГТУ с выходом на Всероссийскую и международные библиотеки.

4. Иллюстративный самоучитель по Microsoft Word. [Электронный ресурс]. – Ре-жим доступа: http://www.taurion.ru/.

5. Microsoft Office Online. [Электронный ресурс]. – Режим доступа: http://www.microsoft.com/.

## **8 Методические указания для обучающихся по освоению дисциплины "Основы работы в офисных приложениях"**

Основной учебной работой студента является самостоятельная работа в течение всего срока обучения. Начинать изучение дисциплины необходимо с ознакомления с целями и задачами дисциплины и знаниями и умениями, приобретаемыми в процессе изучения. Далее следует рассмотреть отдельные вопросы по предложенным источникам литературы. Все неясные вопросы по дисциплине студент может разрешить на консультациях, проводимых по расписанию.

При подготовке к лабораторным занятиям студент в обязательном порядке изучает теоретический материал в соответствии с методическими указаниями к лабораторным/практическим занятиям.

# **9 Перечень информационных технологий, используемых при осуществлении образовательного процесса по дисциплине "Основы работы в офисных приложениях", включая перечень программного обеспечения и информационных справочных систем**

Для изучения дисциплины может использоваться следующее программное обеспечение:

1. Libre Office

2. Microsoft Windows

### **10 Описание материально-технической базы, необходимой для осуществления образовательного процесса по дисциплине "Основы работы в офисных приложениях"**

Для изучения дисциплины «Информатика» КузГТУ обеспечен необходимым аудиторным фондом, оснащенным необходимым учебным оборудованием (мультимедийными средствами, компьютерами), электронными учебными ресурсами.

1. Комплект мультимедийной техники для демонстрации презентаций и пр.

2. Рабочие компьютерные места для проведения аудиторных занятий и тестирования студентов (компьютерные классы).

3. Наличие персонального компьютера у каждого преподавателя кафедры.

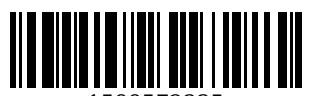

1588572335

## **11 Иные сведения и (или) материалы**

При осуществлении образовательного процесса применяются следующие образовательные технологии:

- традиционная с использованием современных технических средств.

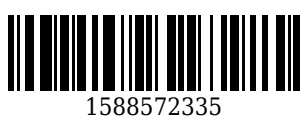

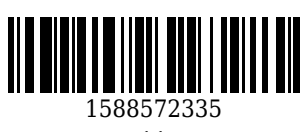

### **Список изменений литературы на 01.09.2020**

### **Основная литература**

1. Мещеряков, П. С. Прикладная информатика / П. С. Мещеряков ; Министерство образования и науки Российской Федерации; Томский Государственный Университет Систем Управления и Радиоэлектроники (ТУСУР). – Томск : Эль Контент, 2012. – 132 c. – ISBN 9785433200517. – URL: [http://biblioclub.ru/index.php?page=book\\_red&id=208687](http://biblioclub.ru/index.php?page=book_red&id=208687) (дата обращения: 13.12.2020). - Текст : электронный.

2. Колокольникова, А. И. Информатика / А. И. Колокольникова, Е. В. Прокопенко, Л. С. Таганов. – Москва : Директ-Медиа, 2013. – 115 c. – ISBN 9785445828648. – URL: [http://biblioclub.ru/index.php?page=book\\_red&id=210626](http://biblioclub.ru/index.php?page=book_red&id=210626) (дата обращения: 13.12.2020). - Текст : электронный.

3. Острейковский, В. А. Информатика : учебник для студентов технических направлений и специальностей вузов / В. А. Острейковский. – 4-е изд., стер.. – Москва : Высшая школа, 2007. – 511 с. – ISBN 9785060035339. – Текст : непосредственный.

#### **Дополнительная литература**

1. Губарев, В. В. Информатика / В. В. Губарев. – Москва : РИЦ Техносфера, 2011. – 432 c. – ISBN 9785948362885. - URL: http://biblioclub.ru/index.php?page=book red&id=135404 (дата обращения: 06.09.2020). – Текст : электронный.

2. Колокольникова, А. И. Информатика / А. И. Колокольникова, Л. С. Таганов. – Москва : Директ-Медиа, 2014. – 429 c. – ISBN 9785445888529. – URL: [http://biblioclub.ru/index.php?page=book\\_red&id=236489](http://biblioclub.ru/index.php?page=book_red&id=236489) (дата обращения: 13.12.2020). – Текст : электронный.

3. Прохорова, О. В. Информатика / О. В. Прохорова ; Министерство образования и науки РФ; Федеральное государственное бюджетное образовательное учреждение высшего профессионального образования «Самарский государственный архитектурно-строительный универ. – Самара : Самарский государственный архитектурно-строительный университет, 2013. – 106 c. – ISBN 9785958505395. – URL: [http://biblioclub.ru/index.php?page=book\\_red&id=256147](http://biblioclub.ru/index.php?page=book_red&id=256147) (дата обращения: 13.12.2020). - Текст : электронный.

4. Уткин, В. Б. Математика и информатика / В. Б. Уткин, К. В. Балдин, А. В. Рукосуев ; Под общей редакцией: Уткин В. Б.. – Москва : Дашков и К°, 2018. – 468 c. – ISBN 9785394019258. – URL: [http://biblioclub.ru/index.php?page=book\\_red&id=573148](http://biblioclub.ru/index.php?page=book_red&id=573148) (дата обращения: 13.12.2020). - Текст : электронный.

5. Сысолетин, Е. Г. Разработка интернет-приложений : учебное пособие для студентов вузов, обучающихся по специальности "Информатика и вычислительная техника" / Е. Г. Сысолетин ; Урал. федер. ун-т им. Б. Н. Ельцина. – Москва : Юрайт, 2017. – 90 с. – (Университеты России). – ISBN 9785991699754. – Текст : непосредственный.

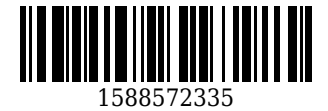